## WALLACE\_PROSTATE\_CANCER\_DN

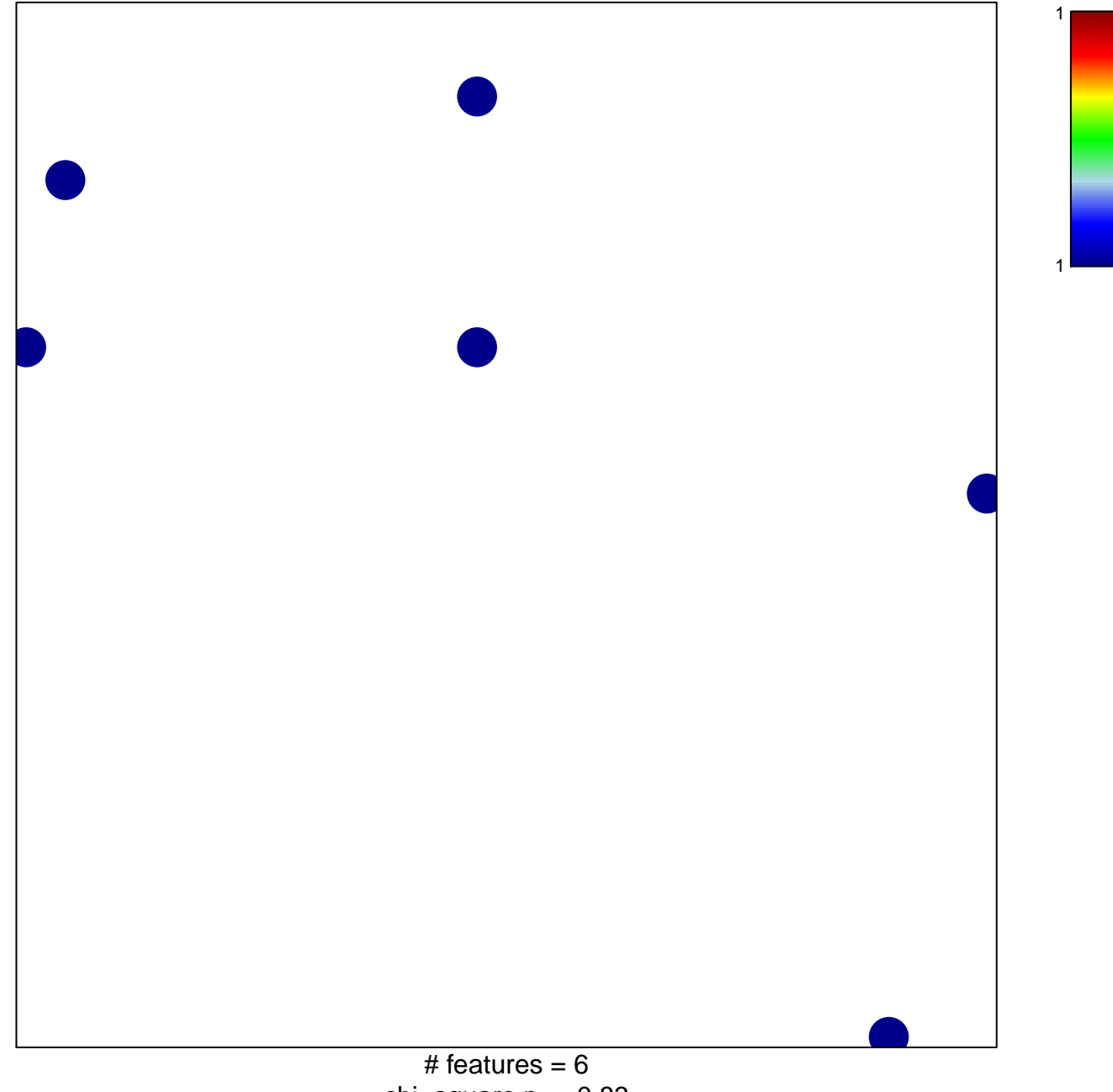

chi-square  $p = 0.83$ 

## **WALLACE\_PROSTATE\_CANCER\_DN**

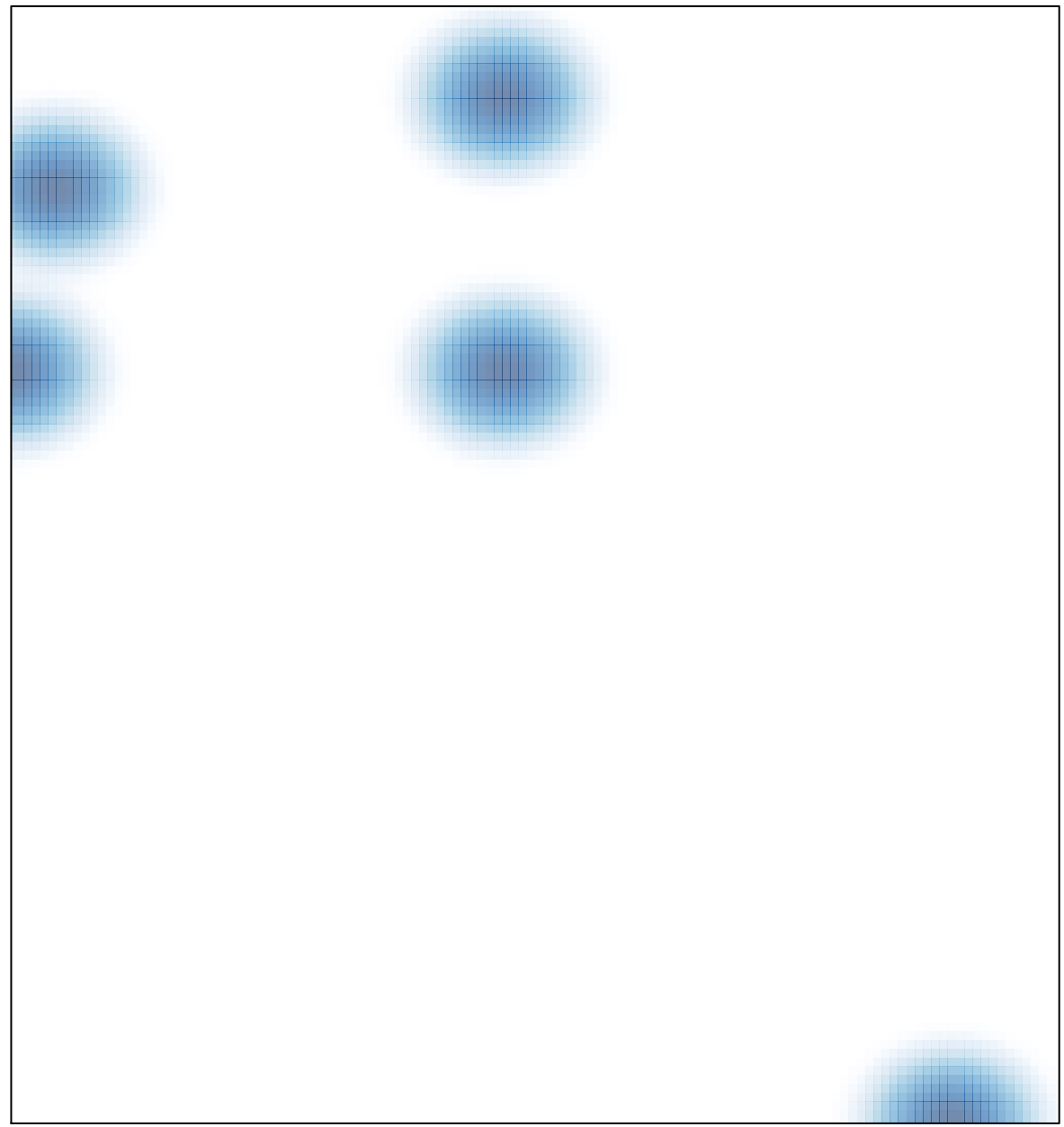